**Jess Males**

### **Scale 21x - March 16, 2024**

# **OpenToful<br>Internals**

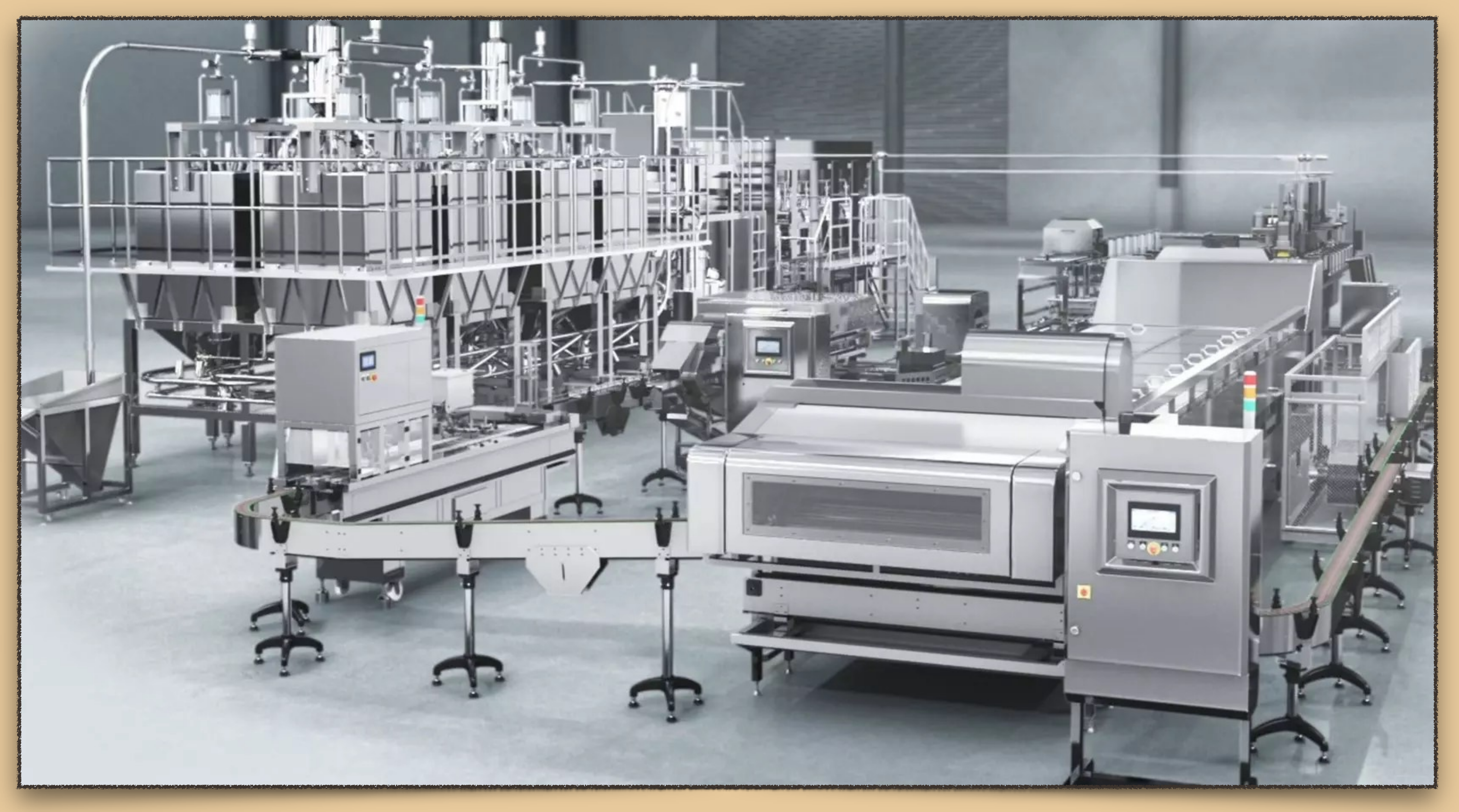

### source: Yung Soon Lih Food Machine Co., Ltd.

### **SysAdmin for 20+ years Jess Males**

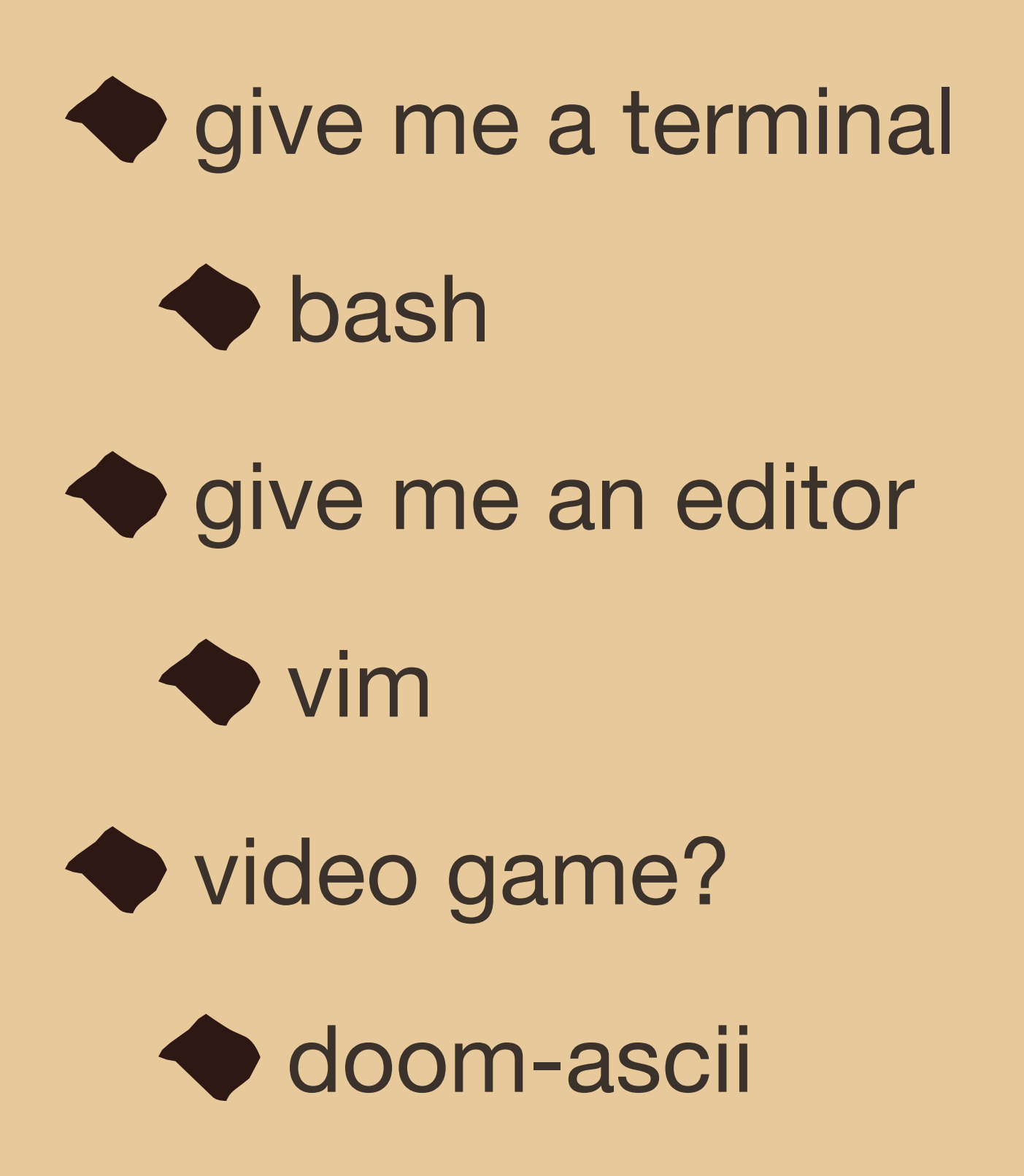

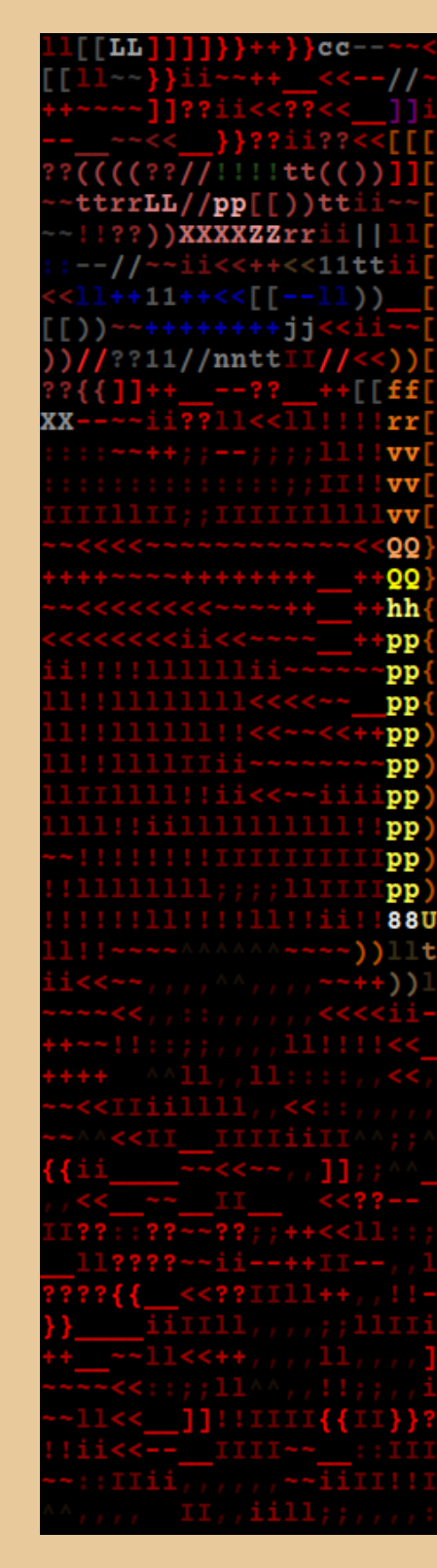

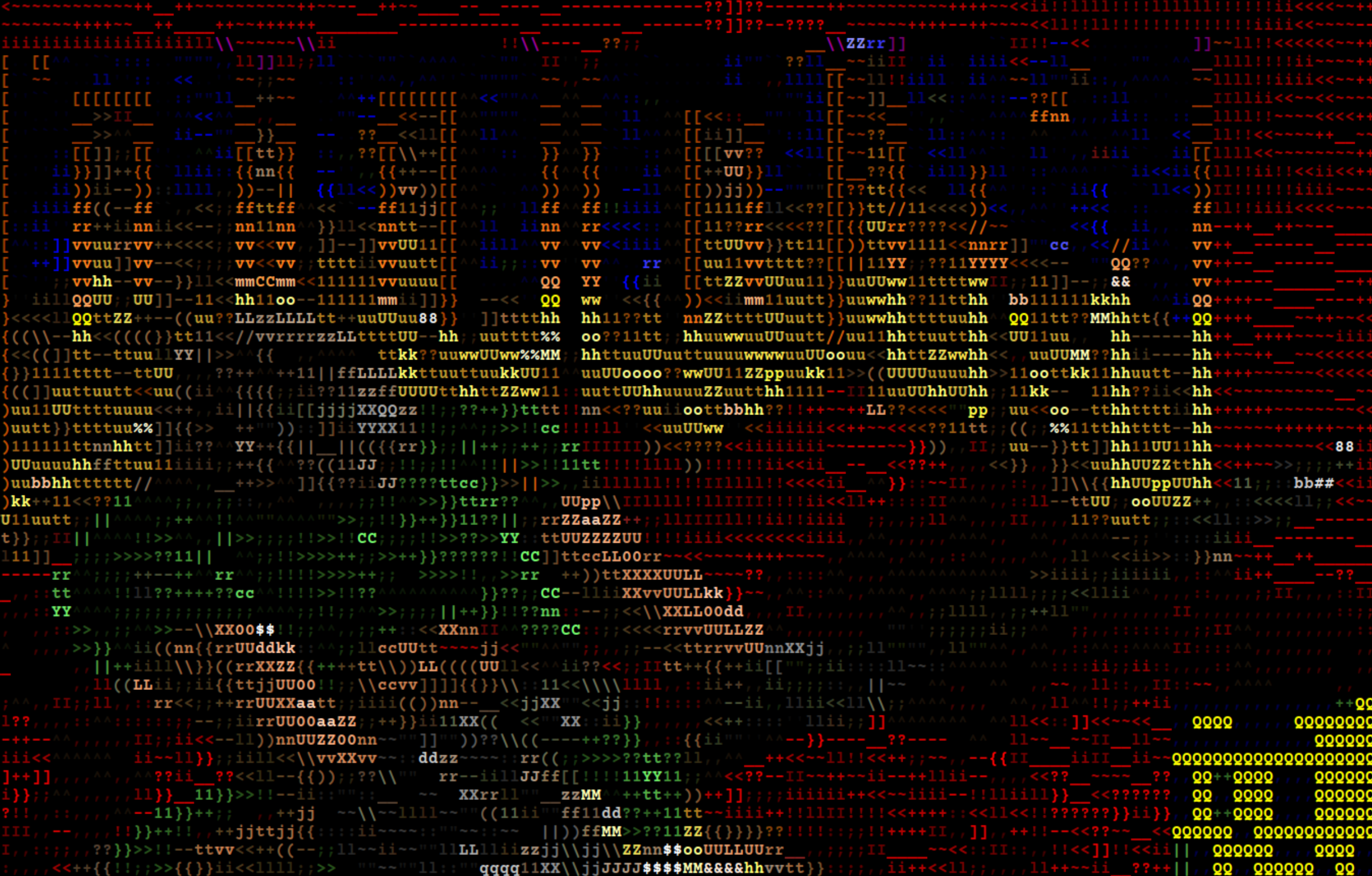

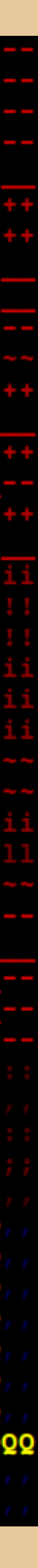

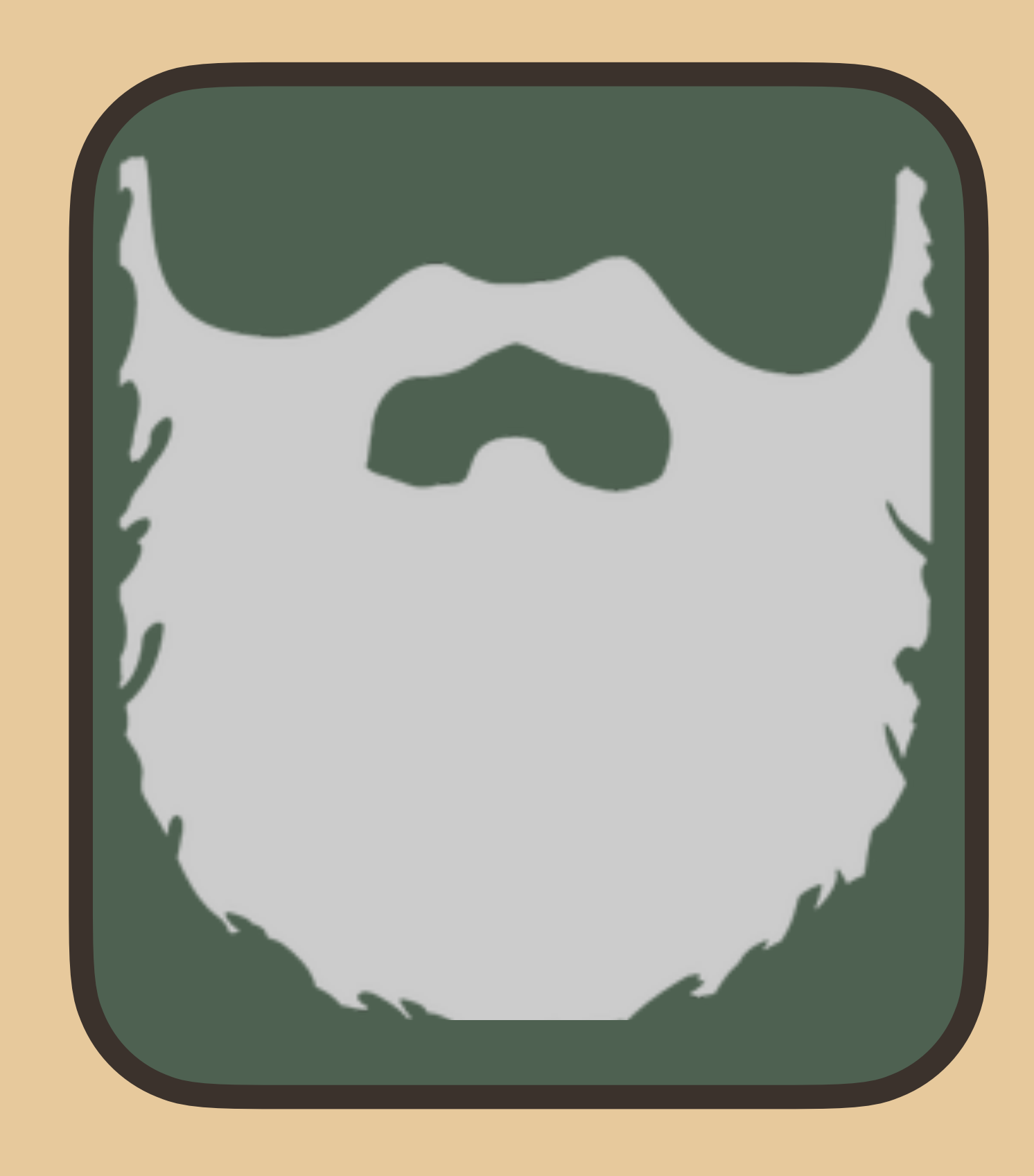

# AKA - a greybeard

but...

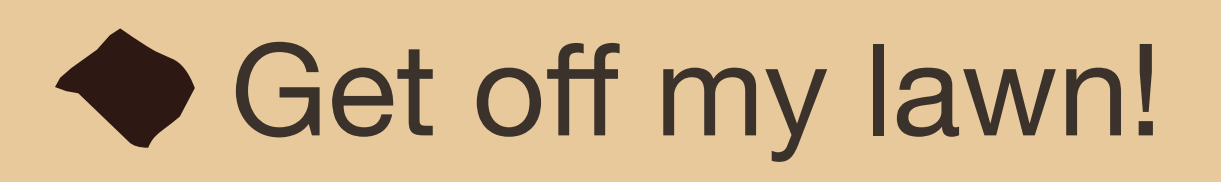

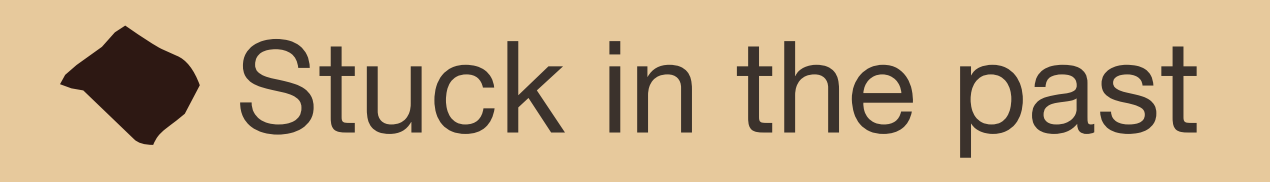

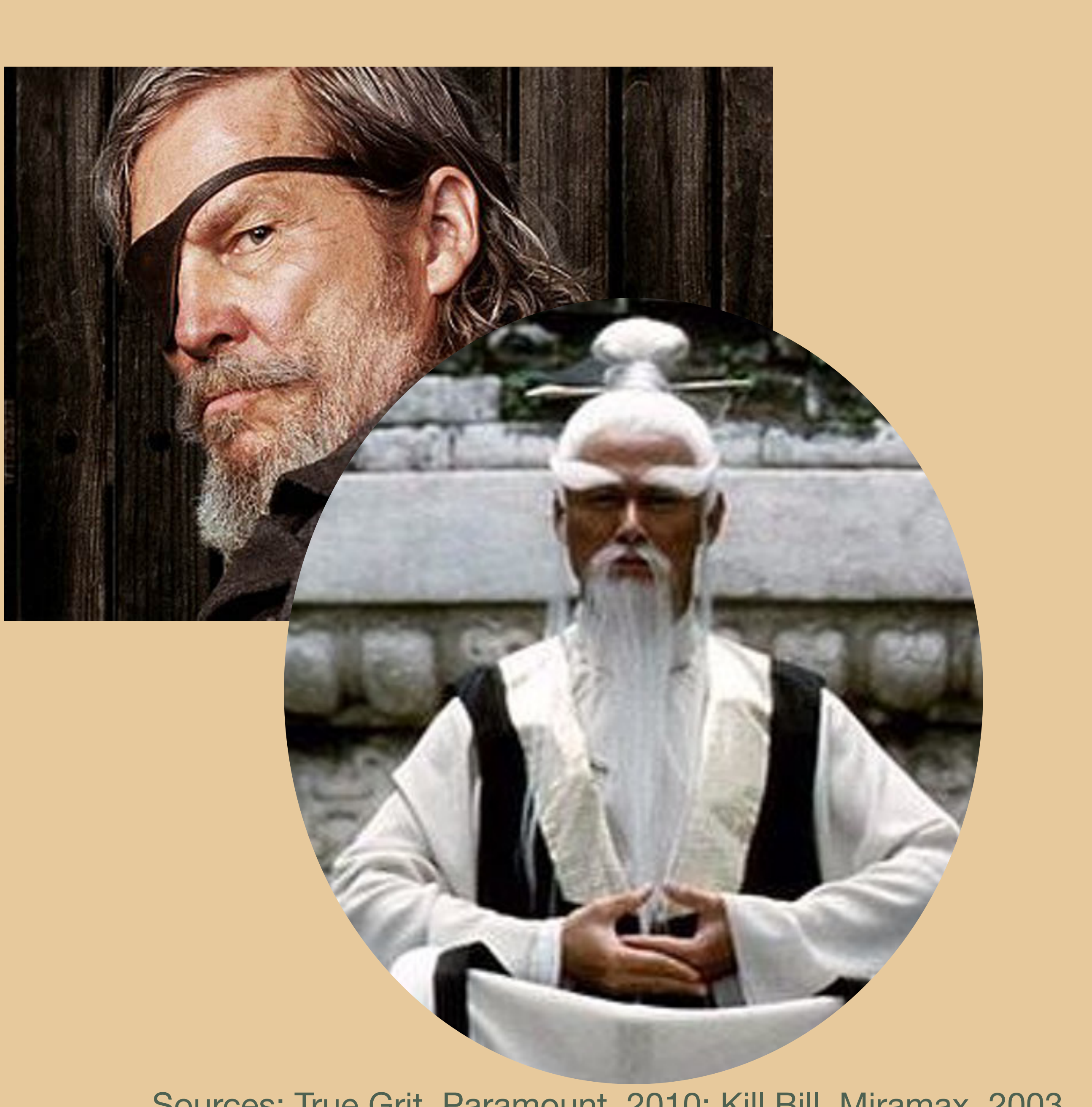

# **Grey Beard**

Stereotype:

**Knows their tools** 

Sources: True Grit, Paramount, 2010; Kill Bill, Miramax, 2003

# So as not to be stuck in the past, and to really know the tool, I took a dive into the OpenTofu code base

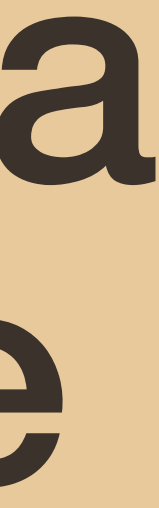

# The OpenTofu source is very accessible.

# If I can get it, you can too.

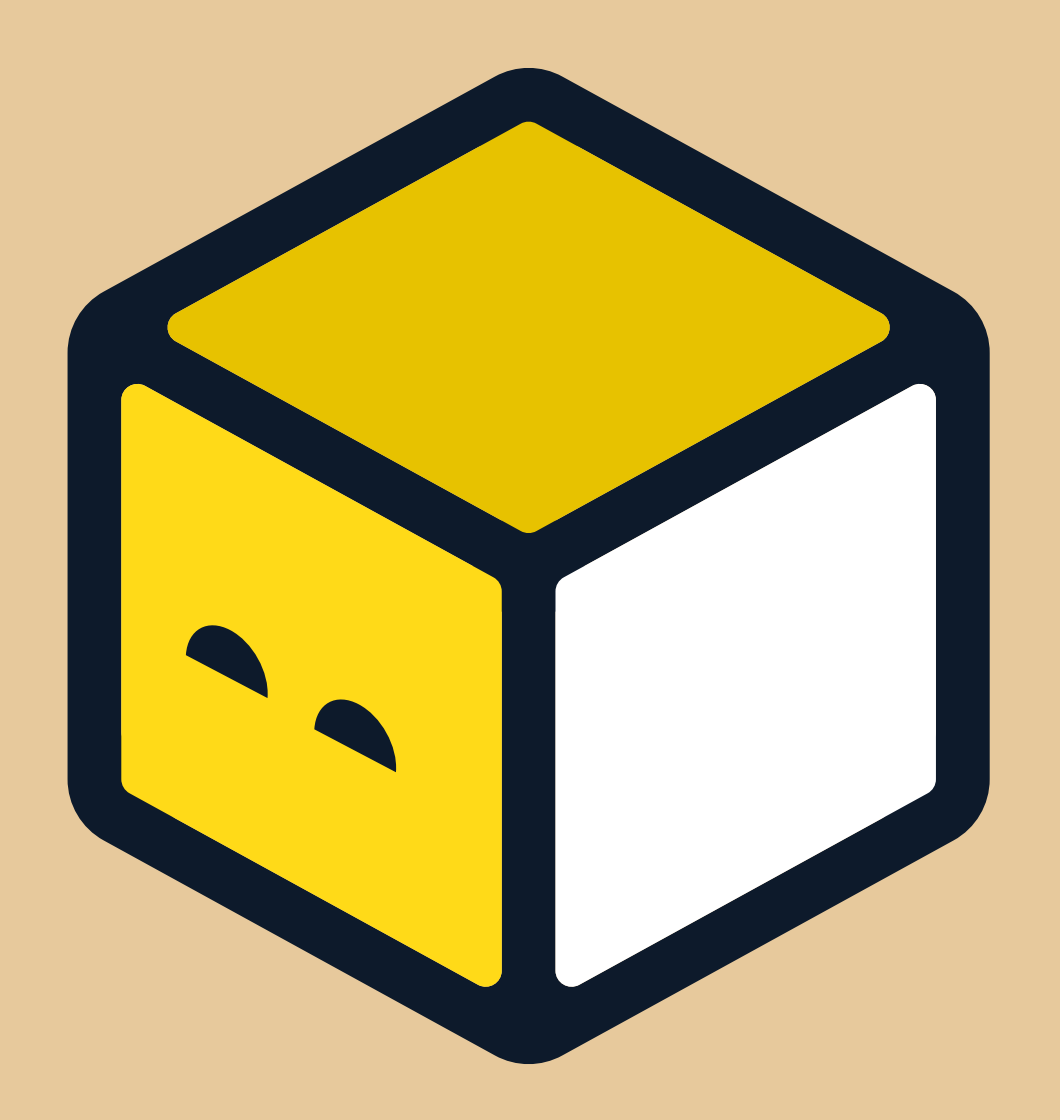

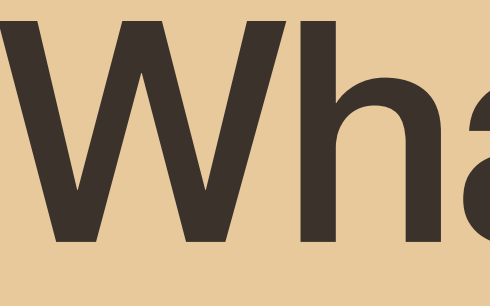

# What is OpenTofu?

Source: https://opentofu.org/blog/

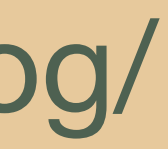

### **Infrastructure as code What it does**

```
$ cat main.tf 
variable "revision" { 
  default = 1} 
resource "terraform data" "replacement" {
   input = var.revision 
} 
resource "terraform data" "test" {
  lifecycle { 
    replace triagger by =
[terraform data.replacement]
 } 
   provisioner "local-exec" { 
     command = "touch foo" 
 } 
}
```

```
$ tofu plan -out=plan.out
... 
  # terraform data.replacement will be created
  + resource "terraform data" "replacement" {
      + id = (known after apply)
      + input = 1
       + output = (known after apply) 
 } 
  # terraform data.test will be created
  + resource "terraform data" "test" {
       + id = (known after apply) 
 } 
Plan: 2 to add, 0 to change, 0 to destroy.
$ tofu apply plan.out
... 
terraform data.test: Creation complete after 0s
[id=8a078c17-5400-32f9-82f5-b686bea13e99] 
Apply complete! Resources: 2 added, 0 changed, 0
destroyed.
```
# OpenTofu is a fork of Terraform that is open-source, community-driven and managed by the Linux Foundation.

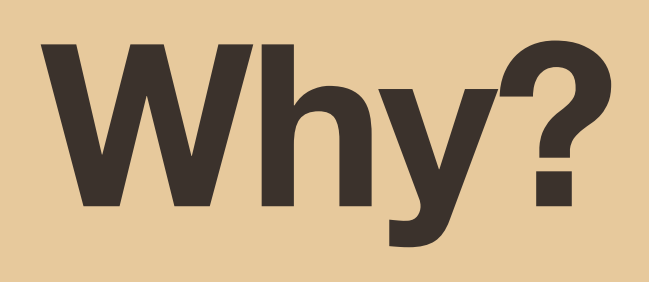

### August 10, 2023

HashiCorp announced that, from version 1.6 onwards, Terraform will no longer be released under a Mozilla Public License (MPL v2). Instead, it would use the non-open source BSL v1.1. license.

At this point, Terraform had been developed openly for more than nine years.

There was no outreach to the community regarding this change.

### **Reaction**

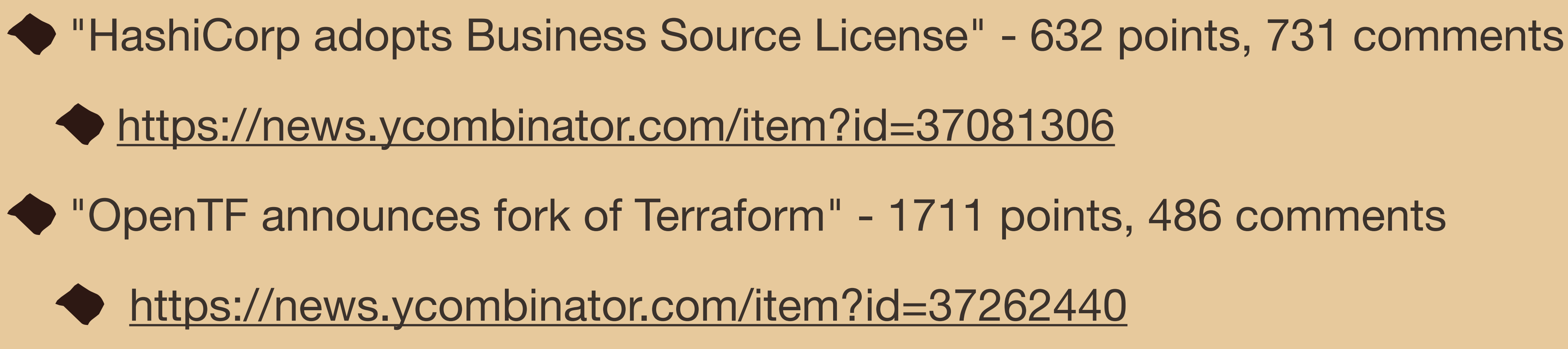

# the evening

average of 515 points and 262 comments per story

- ◆ context<https://news.ycombinator.com/best>on Mar 14, 2024, roughly 9:00 pm in
	-

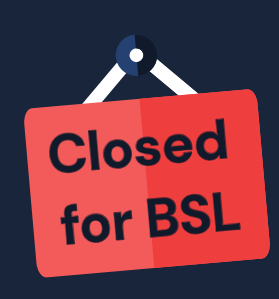

**Terraform shifts** to Business **Source License** 

August 10, 2023

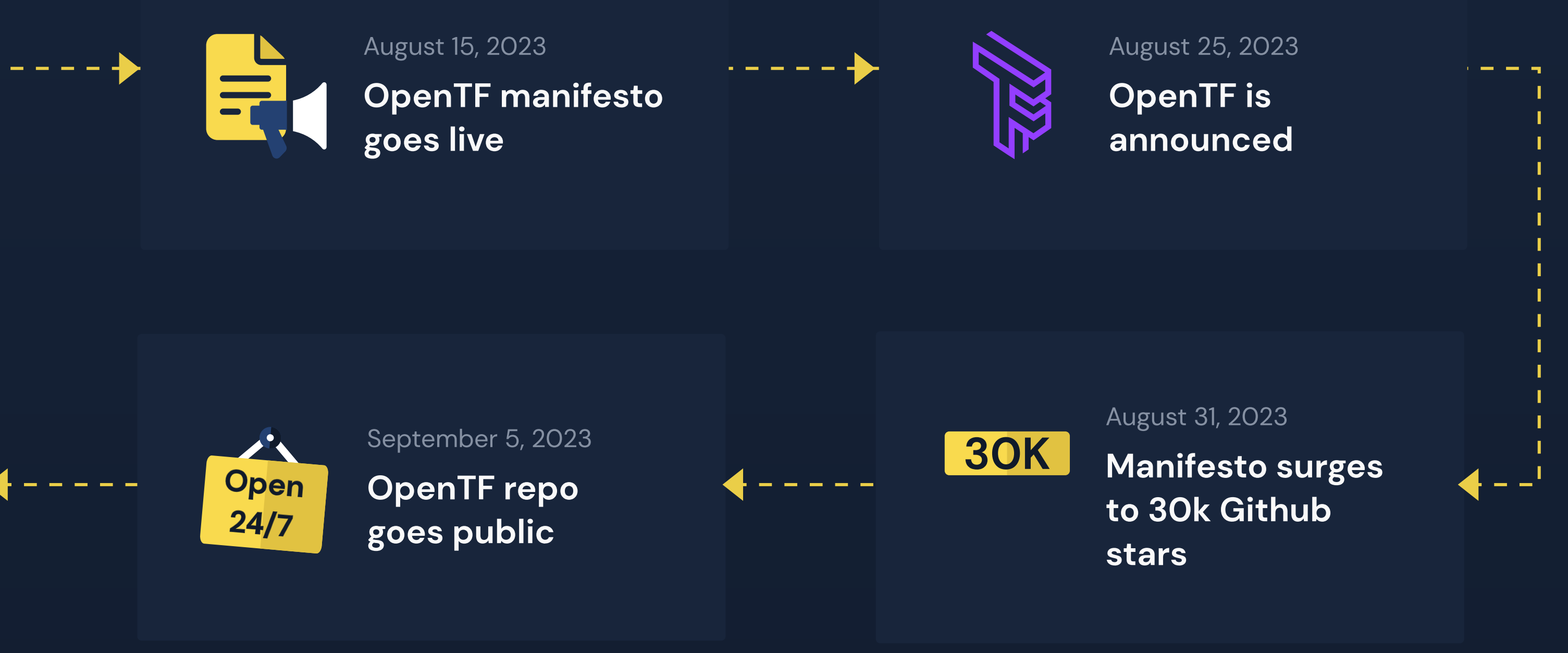

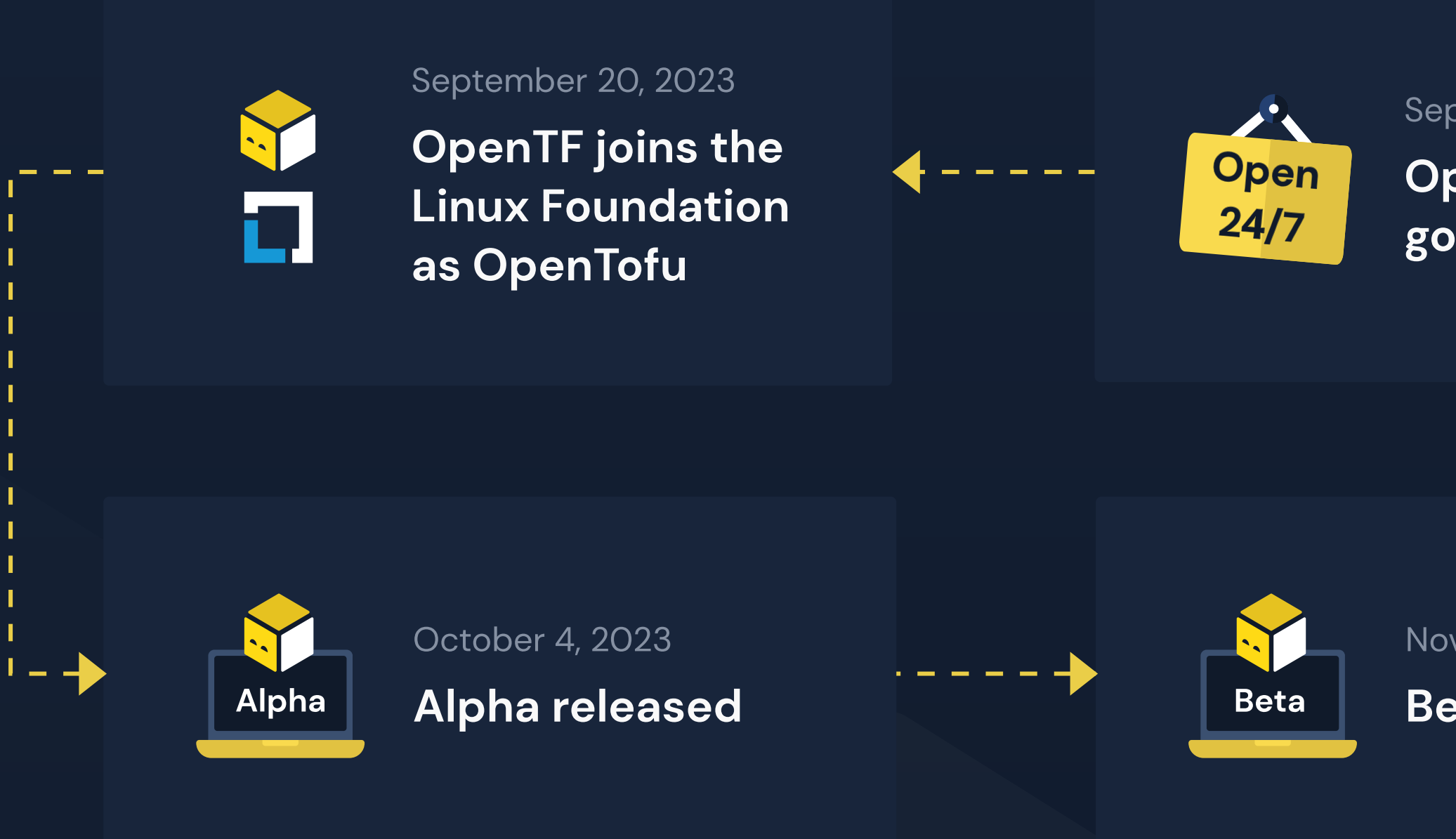

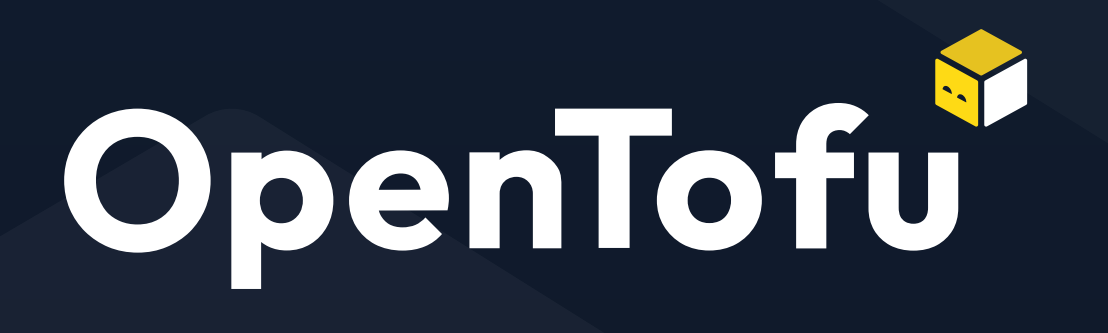

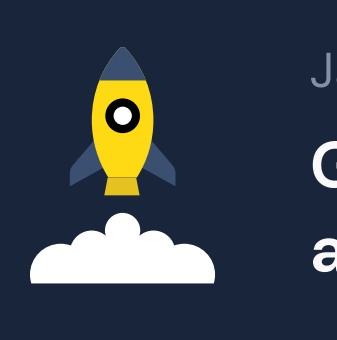

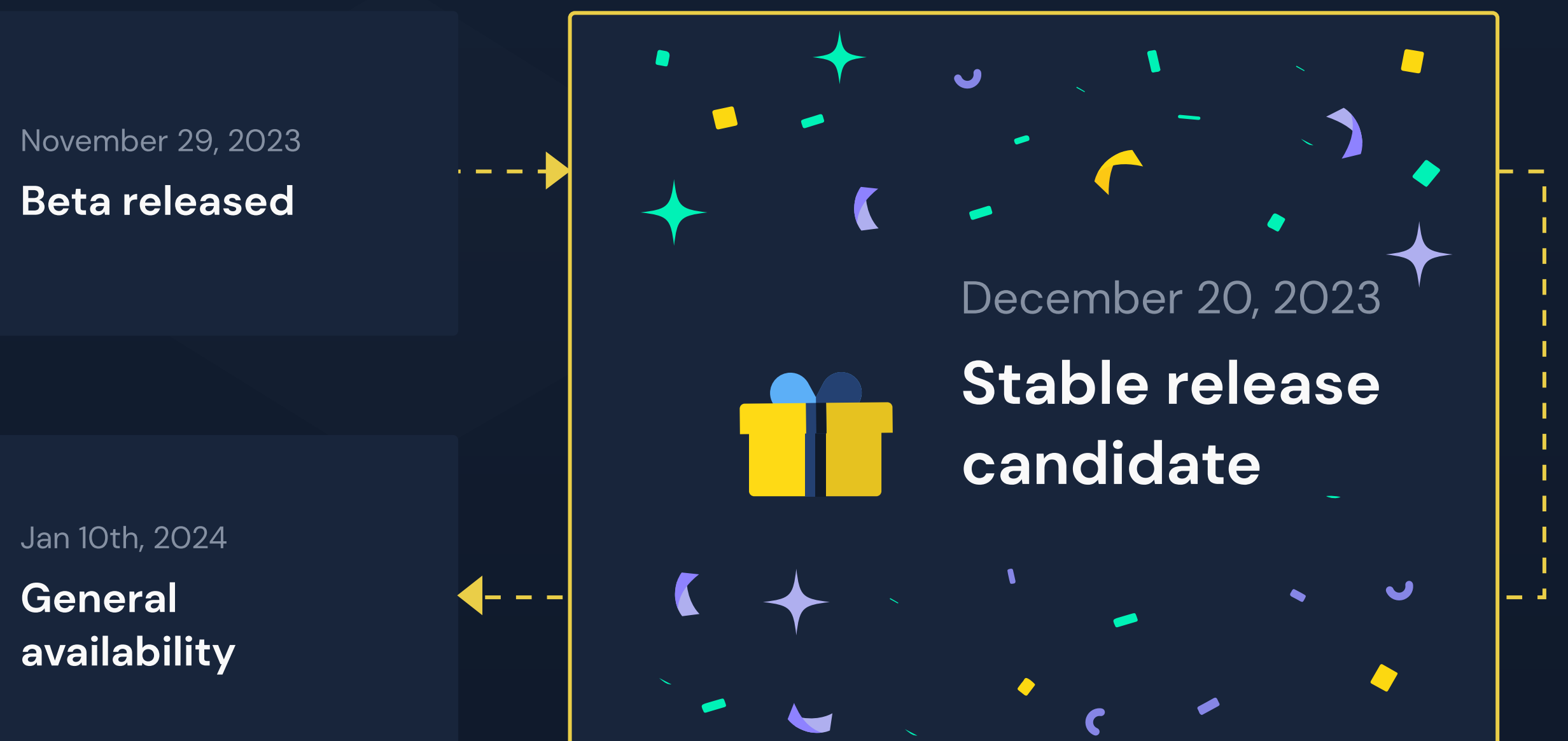

### source: [opentofu.org](http://opentofu.org)

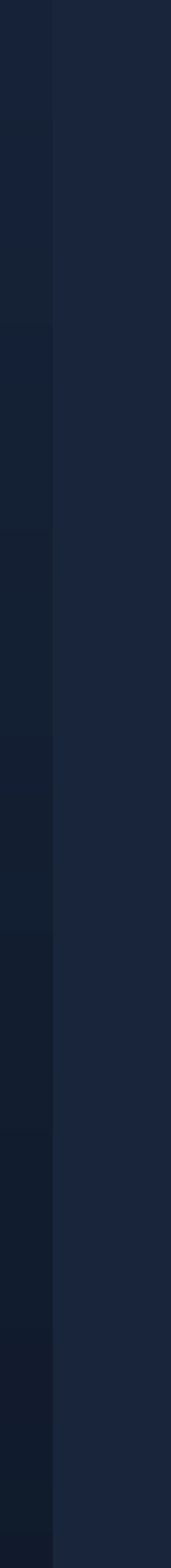

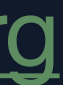

# **Competition is Healthy**

- OpenTofu, as an upstart, must maintain compatibility to allow for adoption. But, they must offer compelling features to persuade users to switch.
- Terraform, as the incumbant, should innovate, in order to maintain their position.

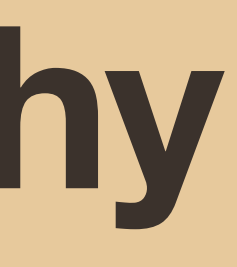

### **Providers AWS, GCP, AzureRM, DataDog, &c**

### Did not get relicensed

 $\blacklozenge$  These should serve as a unifying factor, limiting drift.

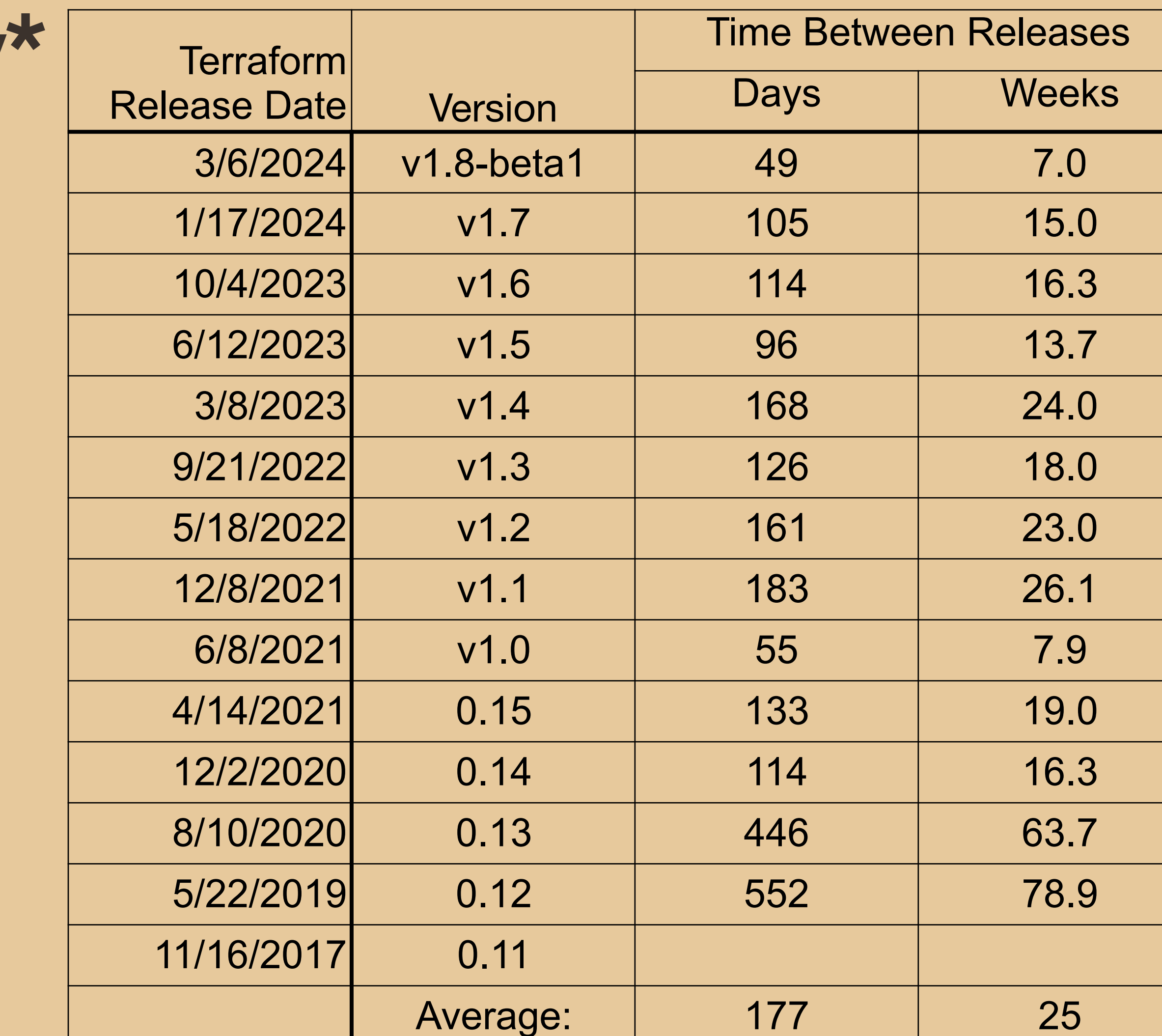

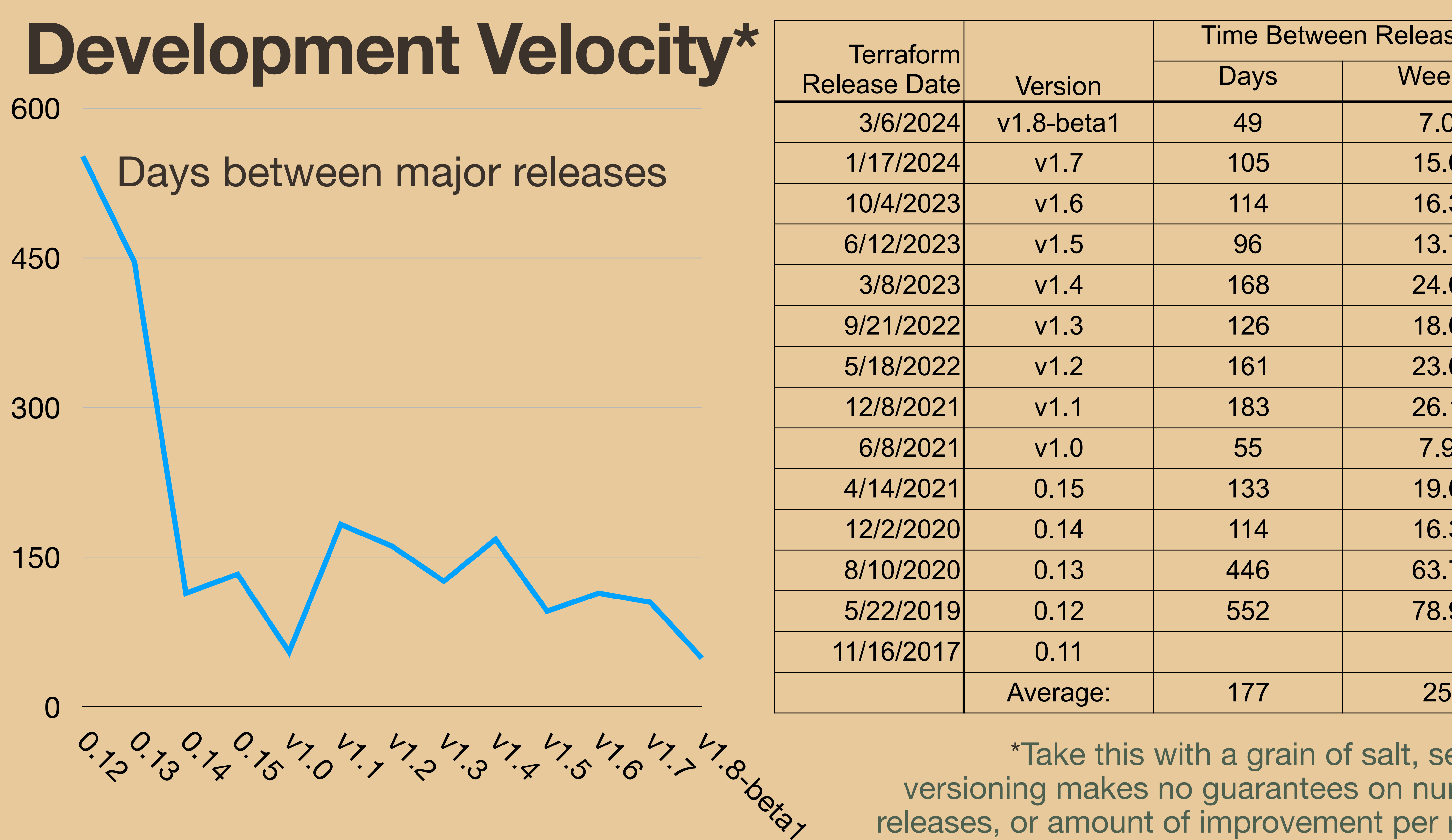

\*Take this with a grain of salt, semantic versioning makes no guarantees on number of releases, or amount of improvement per release.

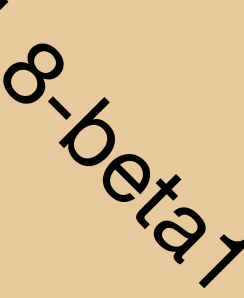

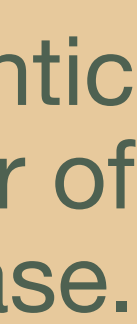

# **Code Changes, Over Time**

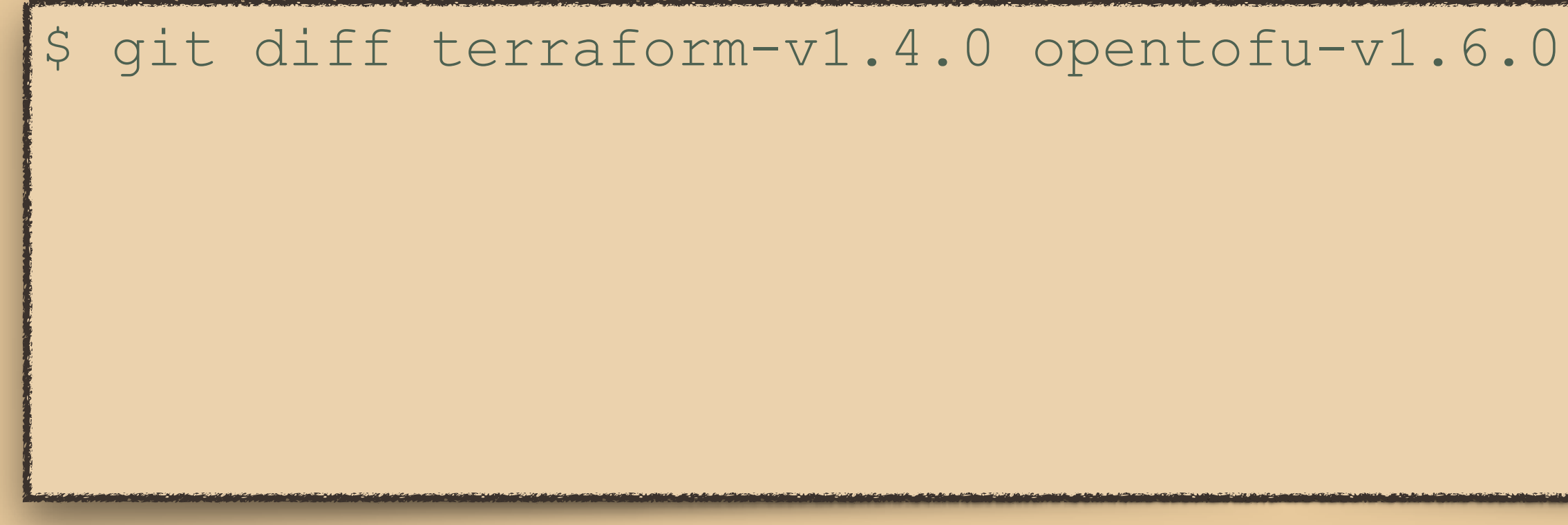

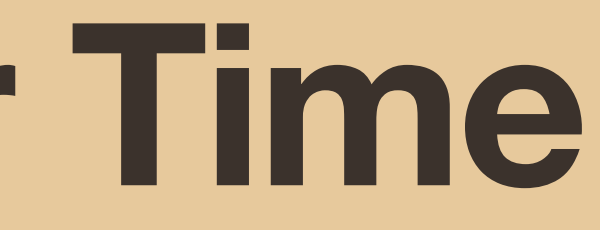

### Comparing versions:

# **Crossing the Streams**

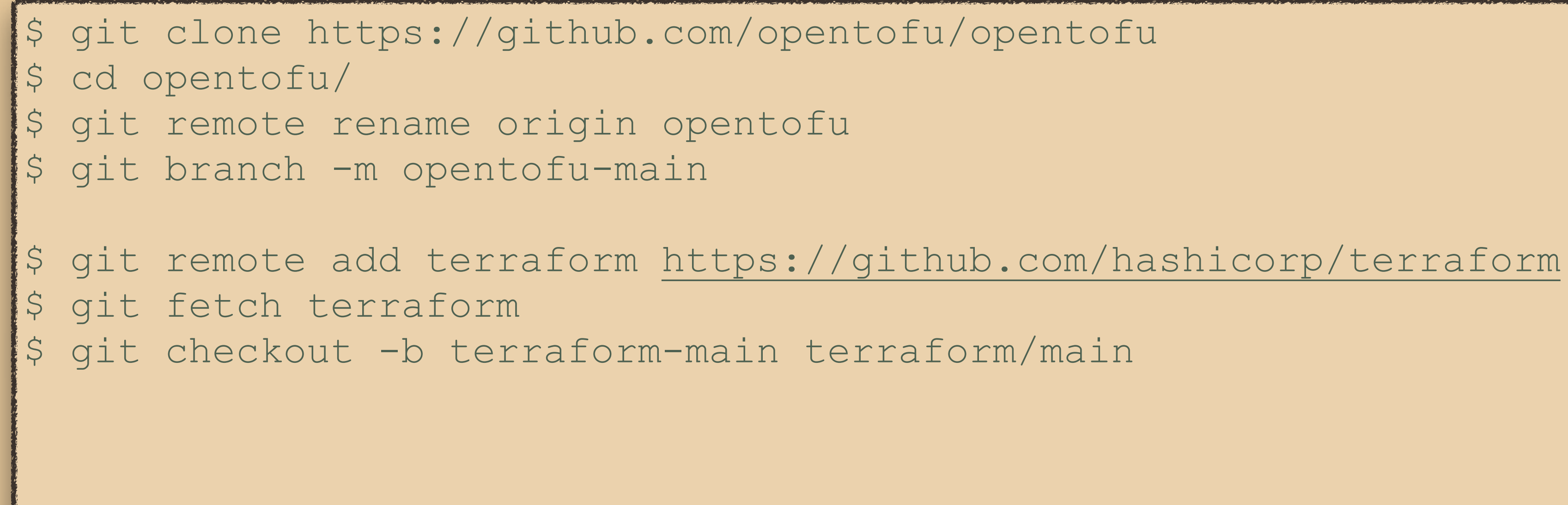

### For educational purposes and study only. **DO NOT** copy code.

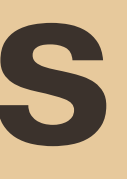

### **Tags - Complete Crossing the Streams, part 2**

\$ # one time -- do not drop tags that are not present upstream \$ **git config --local fetch.pruneTags false** \$ # clear un-attributed tags do git tag -d \${tag}; done

```
$ for tag in $(git tag --list | grep -v -E '^(opentofu|terraform)');
```
\$ # for each source, fetch and rename tags \$ **git fetch opentofu** && for tag in \$(git tag --list | grep -v -E -d \${tag} >/dev/null 2>/dev/null; done -d \${tag} >/dev/null 2>/dev/null; done

```
'^(opentofu|terraform)'); do git tag opentofu-${tag} ${tag}; git tag 
$ git fetch terraform && for tag in $(git tag --list | grep -v -E 
'^(opentofu|terraform)'); do git tag terraform-${tag} ${tag}; git tag
```
### For educational purposes and study only. **DO NOT** copy code.

### **Tags - Historical Crossing the Streams, part 3**

\$ # for opentofu, fetch and rename tags as previously # for each source, fetch and rename tags \$ **git fetch terraform --tags \ '^refs/tags/v1.6\*' '^refs/tags/v1.7\*' \ '^refs/tags/v1.8\*' '^refs/tags/v1.9\*'**  # update exclusions as necessary  $\frac{1}{2}$  for tag in \$(git tag --list | grep -v -E '^(opentofu|terraform)'); do git tag terraform-\${tag} \${tag}; git tag -d \${tag} >/dev/null 2>/ dev/null; done

[Pay attention to copyright:](https://developercertificate.org/) please read the Developer [Certificate of Origin \[DCO\]](https://developercertificate.org/), write the code yourself, avoid copy/ paste. Disable or limit your AI coding assistant.

All code should be MPLv2 code; it was already in the repo, just untagged. Still, remember as a contributor:

https://developercertificate.org/

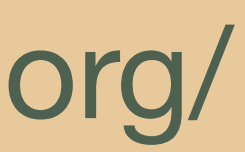

# **Mental Model**

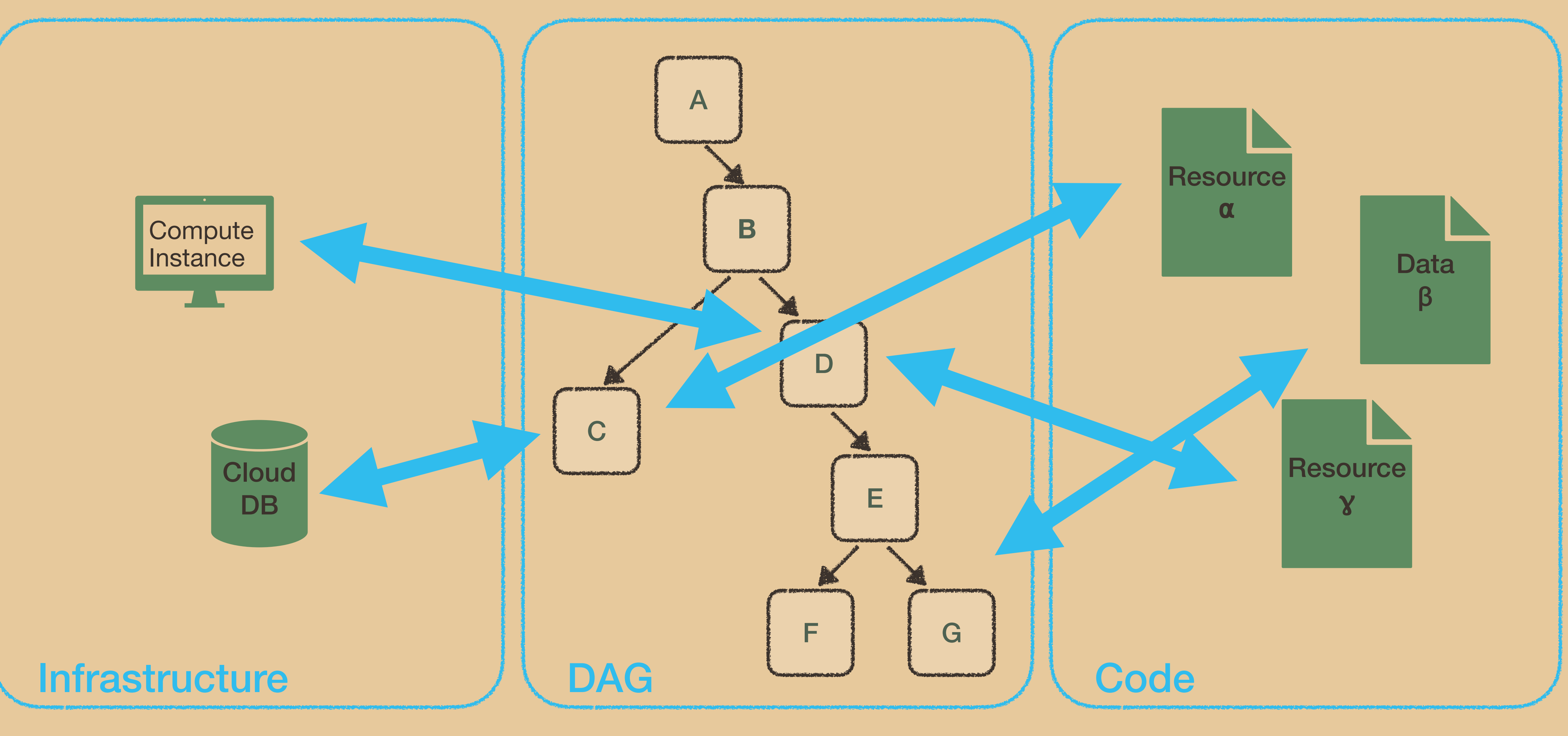

# Looking from the Outside, In

# **Logging**

### \$ TF\_LOG=TRACE tofu plan -out=plan.out

\$ TF\_LOG\_CORE=TRACE tofu plan -out=plan.out # just core/cli logs \$ TF\_LOG\_PROVIDER=TRACE tofu plan -out=plan.out # just provider logs

\$ export TF\_LOG\_PATH=path/to/file \$ # logs appended to file, rather than written to stderr

### trace options: TRACE, DEBUG, INFO, WARN or ERROR

increasing verbosity

# **Log Output**

### \$ TF\_LOG=TRACE tofu plan -out=plan.out 1> traces/out01\_plan.txt 2>

traces/trace01\_plan.txt \$ TF\_LOG=TRACE tofu apply plan.out 1> traces/out02\_apply.txt 2> traces/trace02\_apply.txt

# Looking from the Inside, Out

### **Architecture**

**Configuration Loader** (configload.Loader)

configs.Config

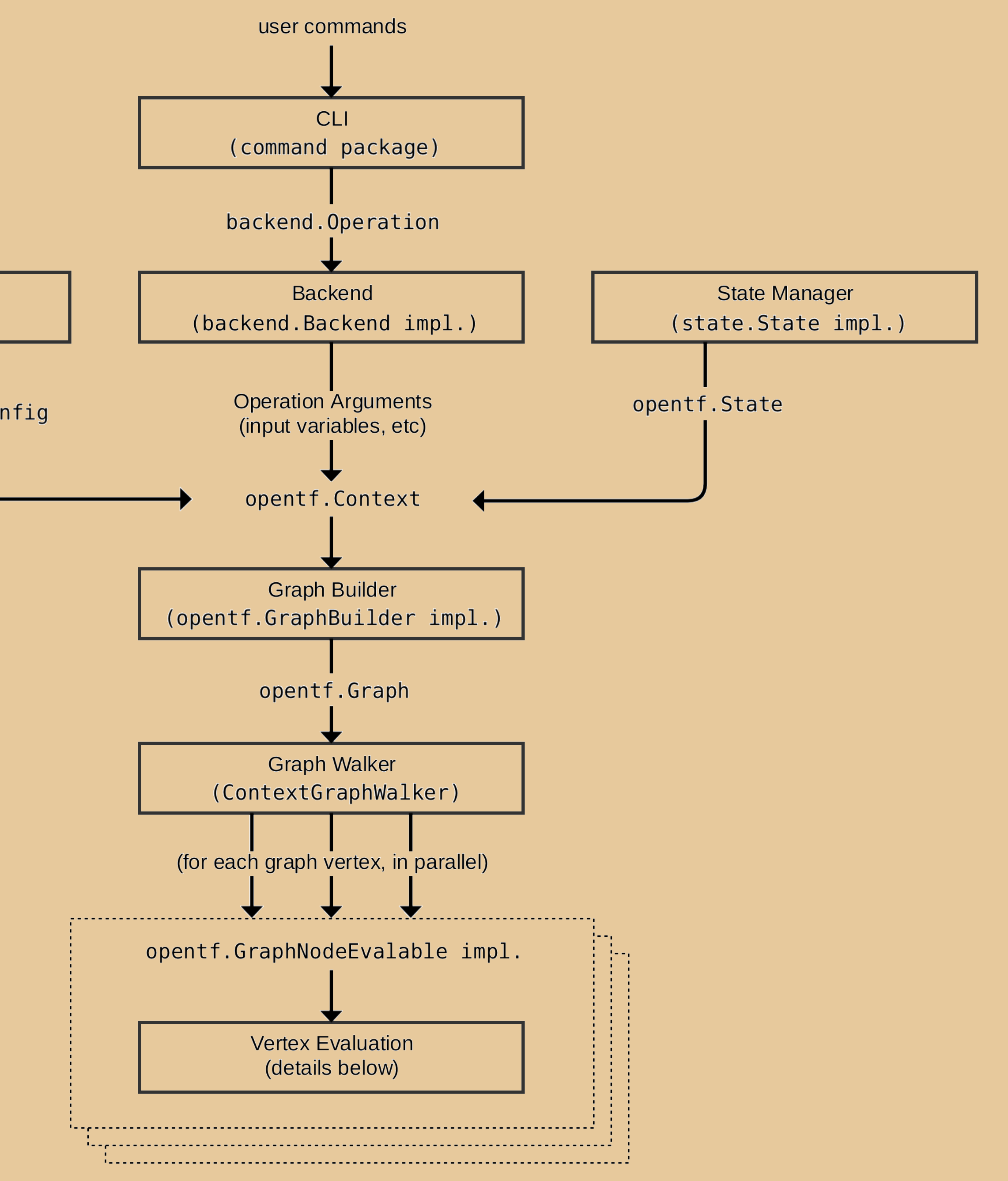

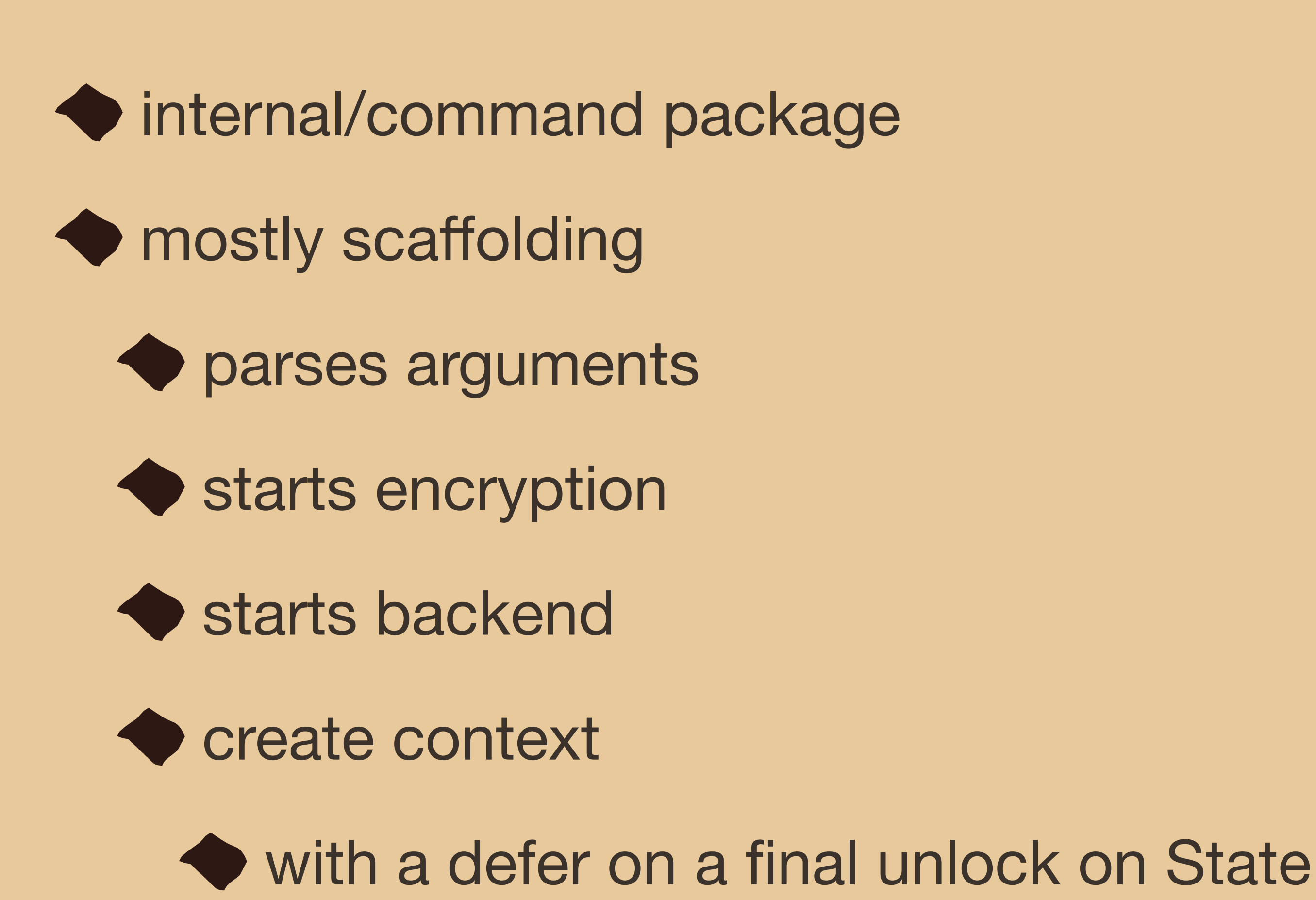

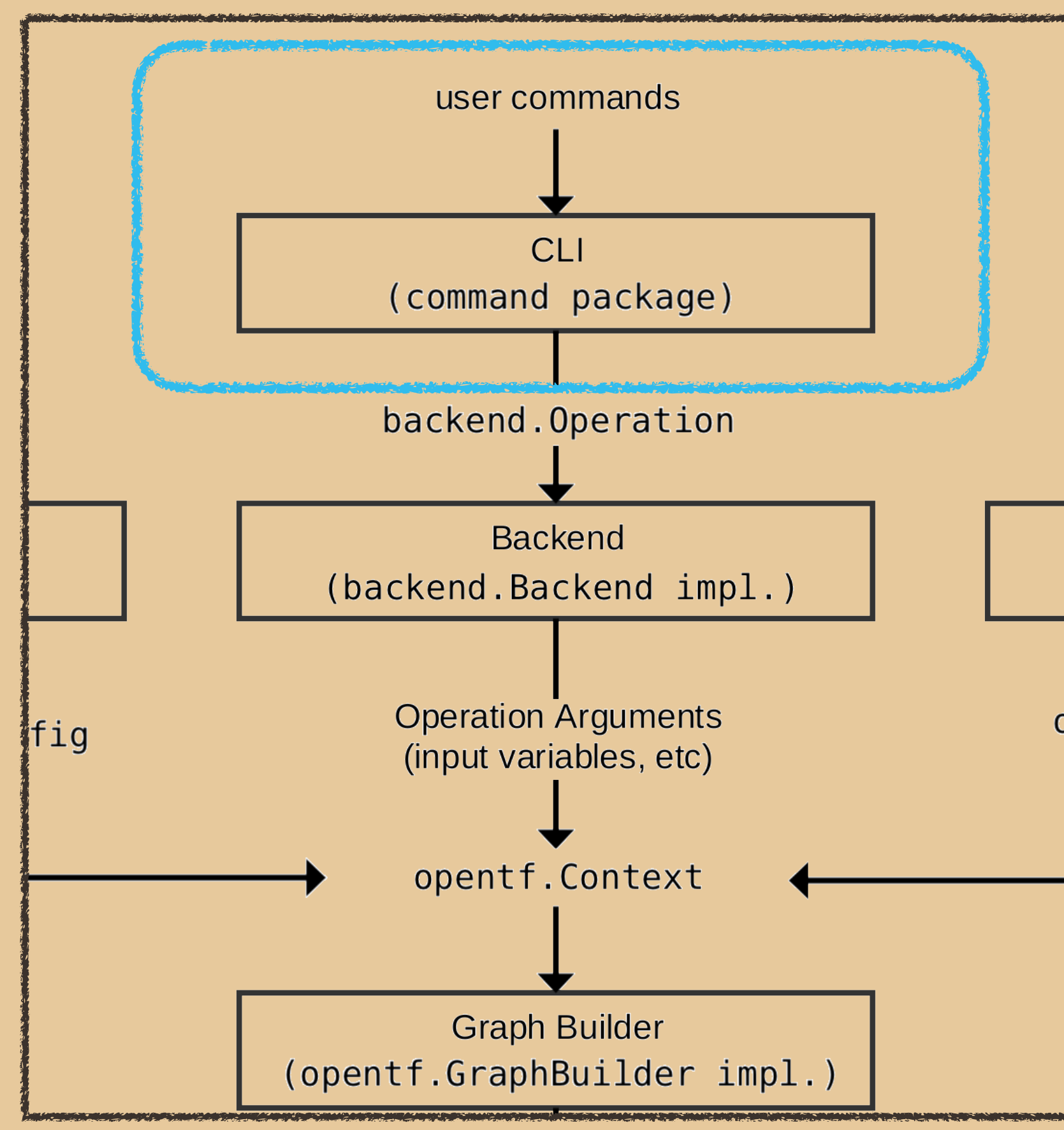

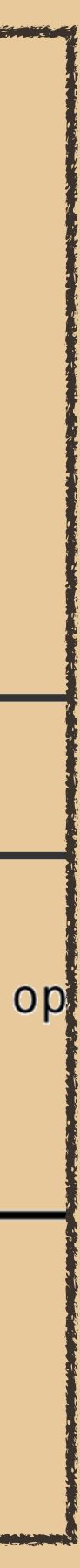

# **CLI**

### tofu init processing

installs child modules into local environment

 while running, recursively loads all child modules to get fully interpolated **configs.Config** object\*

\* ok, mostly interpolated, as some objects are only known after a graph walk (e.g. count=1). These components are left as chunks of **hcl.body** or **hcl.expression**.

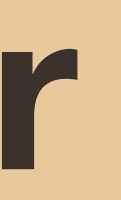

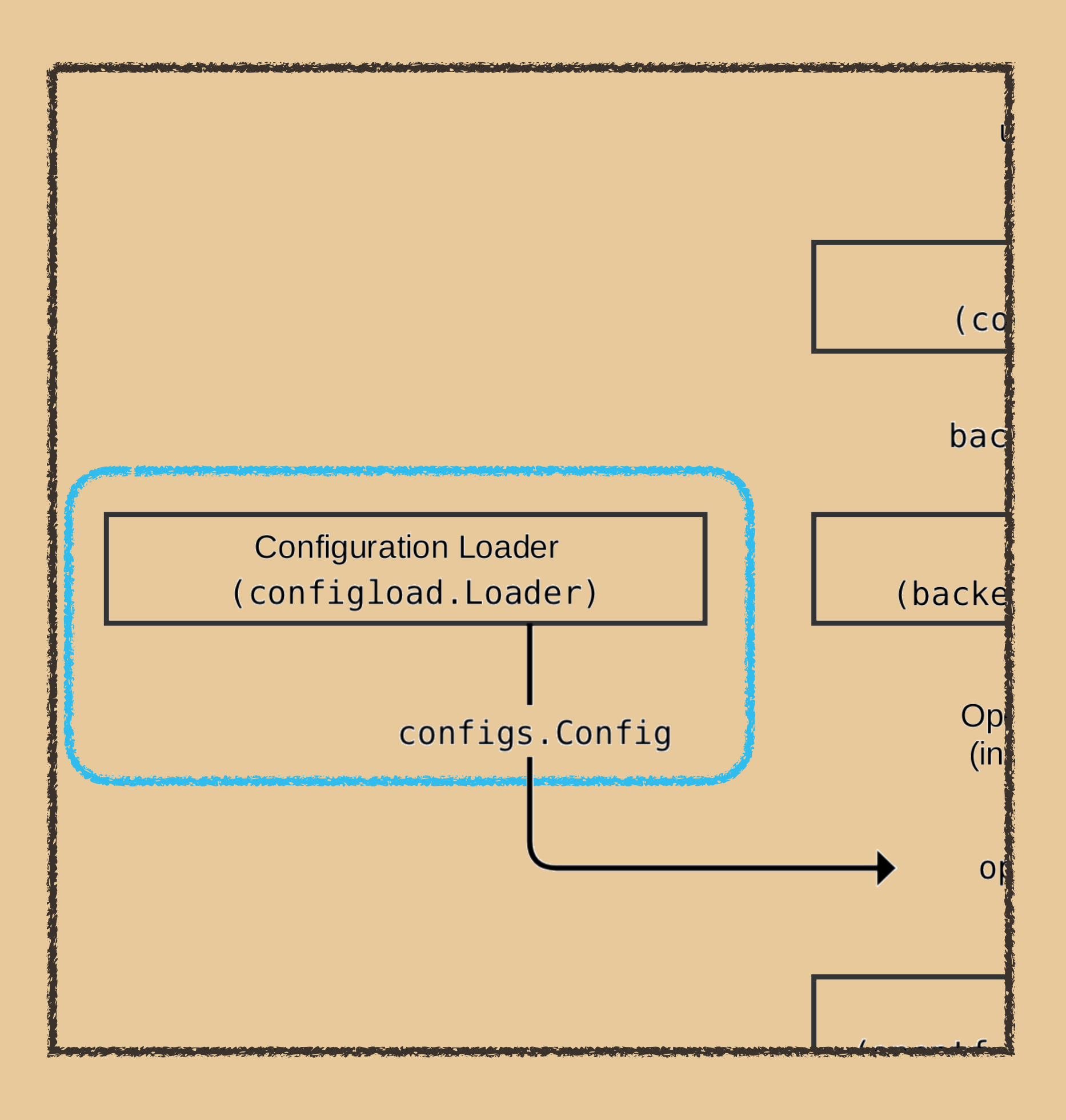

# **Configuration Loader**

 workspaces are part of the Backend interface - you're always in one, even if it's default

 An interface of **Enhanced** that provides plan/ apply/refresh, but only Local, Remote, and Cloud go this far. Most backends are actually fronted by the **local.Local** backend, which performs this functionality on their behalf.

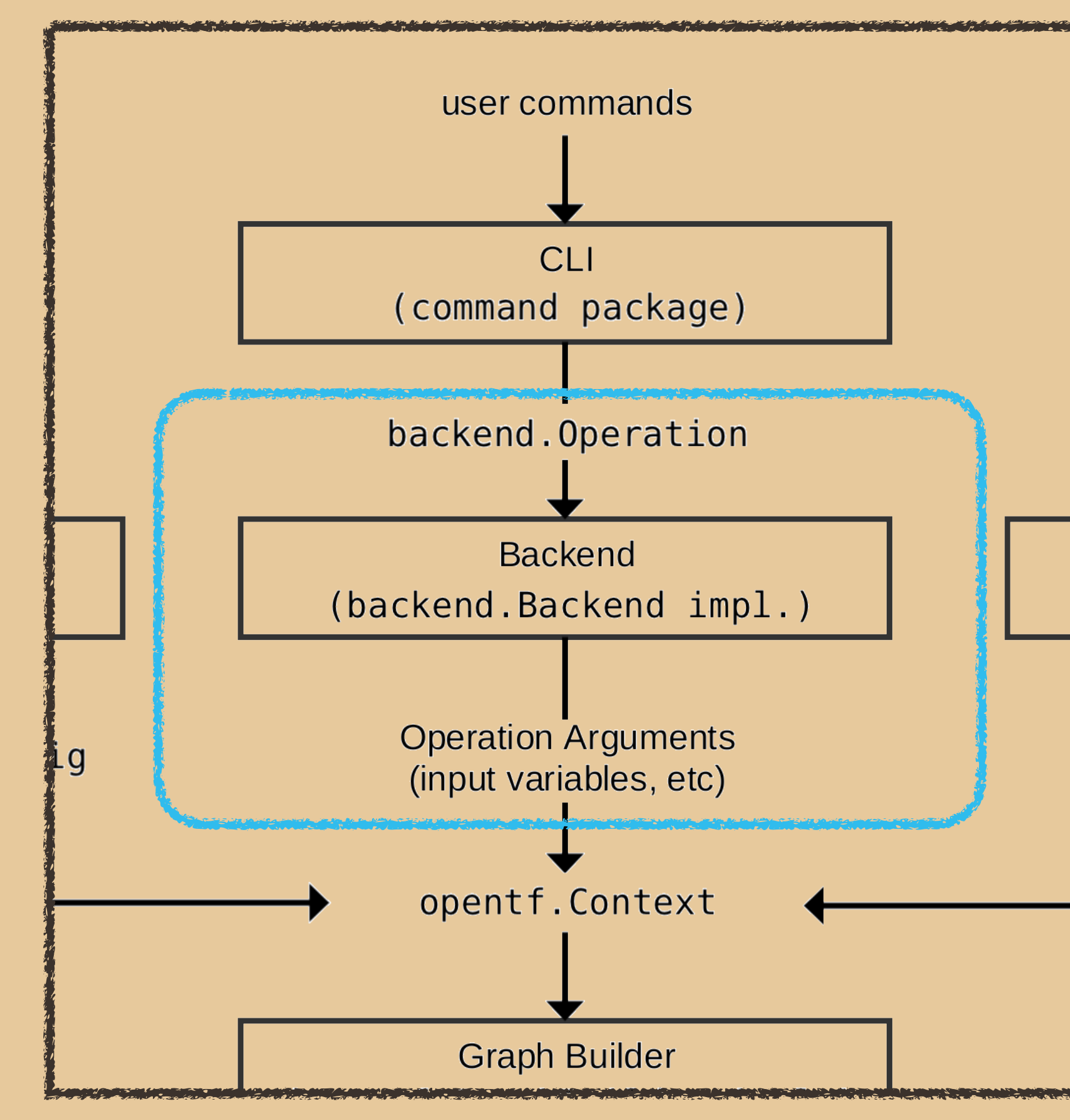

![](_page_28_Picture_5.jpeg)

### **Backend**

![](_page_29_Picture_2.jpeg)

### returns **tofu.Context**

![](_page_29_Figure_4.jpeg)

![](_page_29_Picture_5.jpeg)

# **State Manager**

### ◆ called by Backend

### internal/tofu/context.go

◆ points to root of DAG, and kicks off GraphWalking

- internal/tofu/hook\_stop.go stophooks
	- a tin-can and string into all subsequent graph-walking in order to signal ctrl-c, allowing some graceful save of state before a second hard kill.

![](_page_30_Figure_5.jpeg)

![](_page_30_Picture_6.jpeg)

### **Context**

![](_page_31_Picture_1.jpeg)

 'vertex' and 'node' used interchangably in the code, but 'vertex' preferred.

![](_page_31_Figure_3.jpeg)

![](_page_31_Figure_4.jpeg)

![](_page_31_Picture_5.jpeg)

# **GraphBuilder**

![](_page_32_Picture_1.jpeg)

EnterPath is called once for each module tofu.EvalContext

![](_page_32_Picture_3.jpeg)

 $\blacklozenge$  **keeps namespaces separate** 

![](_page_32_Figure_5.jpeg)

# **GraphWalker**

### $\blacklozenge$  processed concurrently (where dependencies allow)

 as such, there's lock (mutex) management for state.State

![](_page_33_Picture_3.jpeg)

 processing proceeds as a series of transforms (implementations of **tofu.GraphTransformer**) that mutate the graph

![](_page_33_Figure_5.jpeg)

![](_page_33_Picture_0.jpeg)

![](_page_34_Picture_3.jpeg)

![](_page_34_Picture_2.jpeg)

creating a dependency on the **provider**.

![](_page_34_Picture_6.jpeg)

### **Transformers**

# Write Your Own Provider

![](_page_36_Picture_0.jpeg)

### [Protocol version 6: https://github.com/hashicorp/terraform-provider](https://github.com/hashicorp/terraform-provider-scaffolding-framework)scaff[olding-framework](https://github.com/hashicorp/terraform-provider-scaffolding-framework)

◆ state data is strongly typed

 [Protocol](https://github.com/hashicorp/terraform-provider-scaffolding) version 5: [https://github.com/hashicorp/terraform-provider](https://github.com/hashicorp/terraform-provider-scaffolding)**scaff[olding](https://github.com/hashicorp/terraform-provider-scaffolding)** 

 state data is not typed, rather each attribute is an interface{} and types are asserted at runtime

# **Structure of a Provider**

![](_page_37_Figure_1.jpeg)

![](_page_37_Picture_2.jpeg)

- 
- 
- 
- 
- 

### Acceptance tests need some overrides; the defaults assume a

particular affiliation.

TF ACC TERRAFORM PATH="/path/to/opentofu" TF\_ACC\_PROVIDER\_NAMESPACE="hashicorp" TF ACC PROVIDER HOST="registry.opentofu.org"

# **OpenTofu Quirks**

https://github.com/orgs/opentofu/discussions/975

![](_page_39_Picture_0.jpeg)

### Keep the provider as \_\_\_\_\_ as  $\alpha$ possible.

It should be a simple mapping between \_\_\_\_ and your \_\_\_\_.

Keep the provider thin by keeping in the api.

![](_page_39_Figure_4.jpeg)

![](_page_40_Picture_0.jpeg)

![](_page_40_Figure_1.jpeg)

# **Follow the Leader**

![](_page_41_Picture_1.jpeg)

- 
- 
- 
- 
- 

\*cloc utility

![](_page_41_Picture_9.jpeg)

# **Advice, when building**

![](_page_42_Figure_1.jpeg)

Realizing that you're using your dev binary for production work will cost 3 hours and 38 minutes of troubleshooting that you'll never get back. Not that this happened to me, it was a coworker; yeah, that's the ticket.

\$ GOOS=linux GOARCH=amd64 CGO\_ENABLED=0 go build -o **tofu-dev** -v -buildvcs=false ./cmd/tofu

### For the love of FSM, and all that is tomato sauced, no!

Save yourself some cognitive hiccups tracking whether init needs to be run

# **Advice, for the lazy**

```
$ type ot 
ot is a function 
ot () 
{ 
    if (( $# == 0 )); then
          if ! [[ -d .terraform ]]; then 
               tofu init; 
          else 
               tofu plan -out=plan.out; 
          fi; 
     else 
          tofu "$@"; 
     fi 
}
```
Next Steps

![](_page_44_Picture_1.jpeg)

### Source: https://opentofu.org/blog/

![](_page_44_Picture_3.jpeg)

### Chapter 3: Go Language Foundations is a great overview

2nd edition expected for Oct '24

![](_page_45_Picture_3.jpeg)

![](_page_45_Picture_0.jpeg)

# **OpenTofu Community**

![](_page_46_Picture_1.jpeg)

![](_page_46_Picture_2.jpeg)

# **Staying Informed**

### [https://github.com/opentofu/opentofu/blob/main/WEEKLY\\_UPDATES.md](https://github.com/opentofu/opentofu/blob/main/WEEKLY_UPDATES.md)

![](_page_47_Picture_1.jpeg)

### [https://github.com/opentofu/opentofu/blob/main/TSC\\_SUMMARY.md](https://github.com/opentofu/opentofu/blob/main/TSC_SUMMARY.md)

# **OpenTofu - Work in Progress**

### ◆ state encryption

Encrypt state; plans too can be protected

 https://github.com/opentofu/opentofu/blob/main/docs/ state\_encryption.md

![](_page_48_Picture_6.jpeg)

- multiple keys supported (so that different teams can maintain the same
	-
	-

state

specify key directly, or through provider (e.g. AWS KMS)

# **Contributing**

### https://github.com/opentofu/opentofu/issues/new/choose

![](_page_49_Picture_2.jpeg)

- ◆ feature request
- feature idea, and can describe it in detail? write an RFC
- $\blacklozenge$  minor bug fix? Submit a PR
- major refactor? Create an issue to discuss the larger implications and allow coordination

![](_page_50_Picture_0.jpeg)

# Questions?

Source: https://opentofu.org/blog/

![](_page_50_Picture_3.jpeg)